## **Restopolis & App (for iOS)**

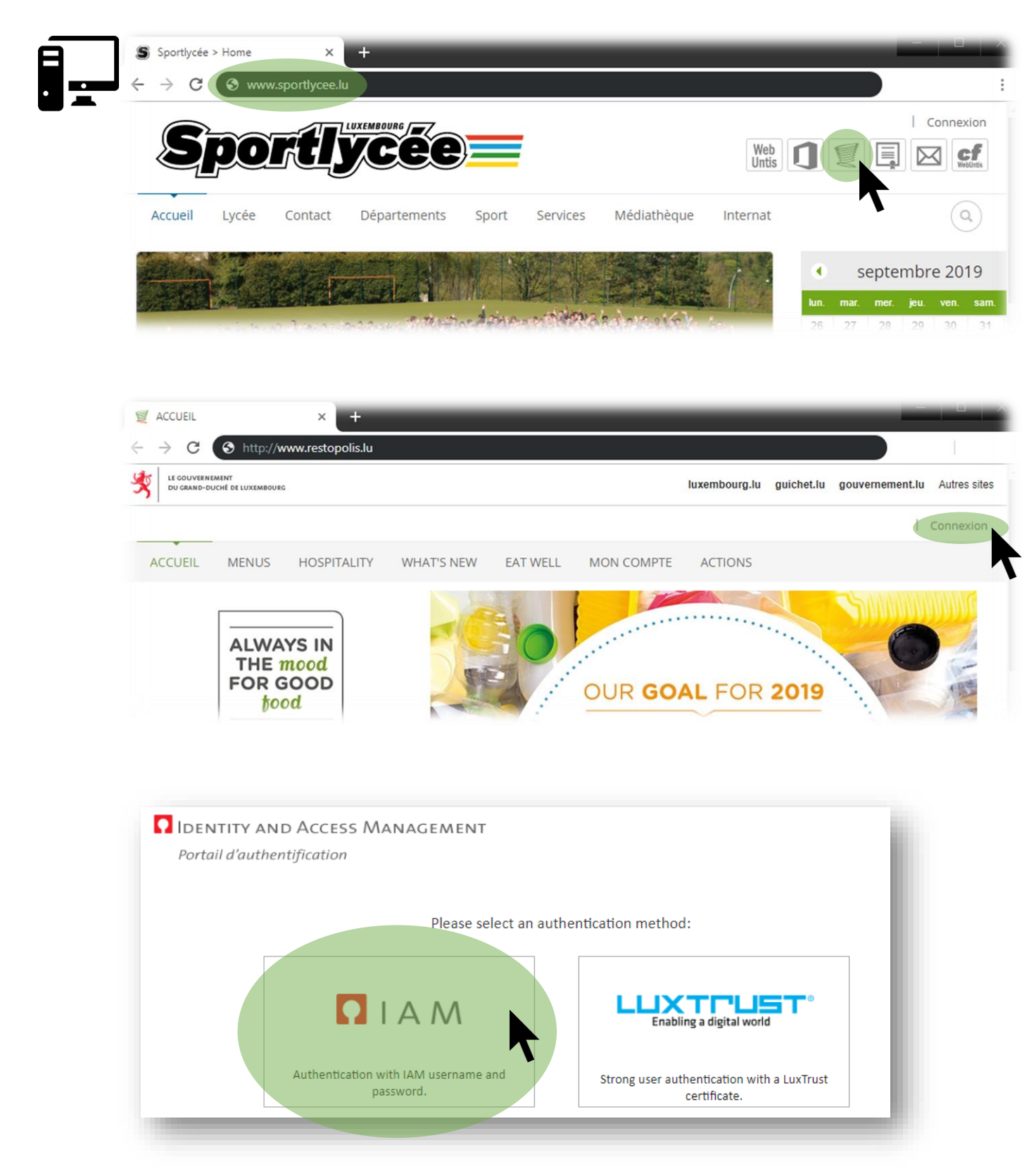

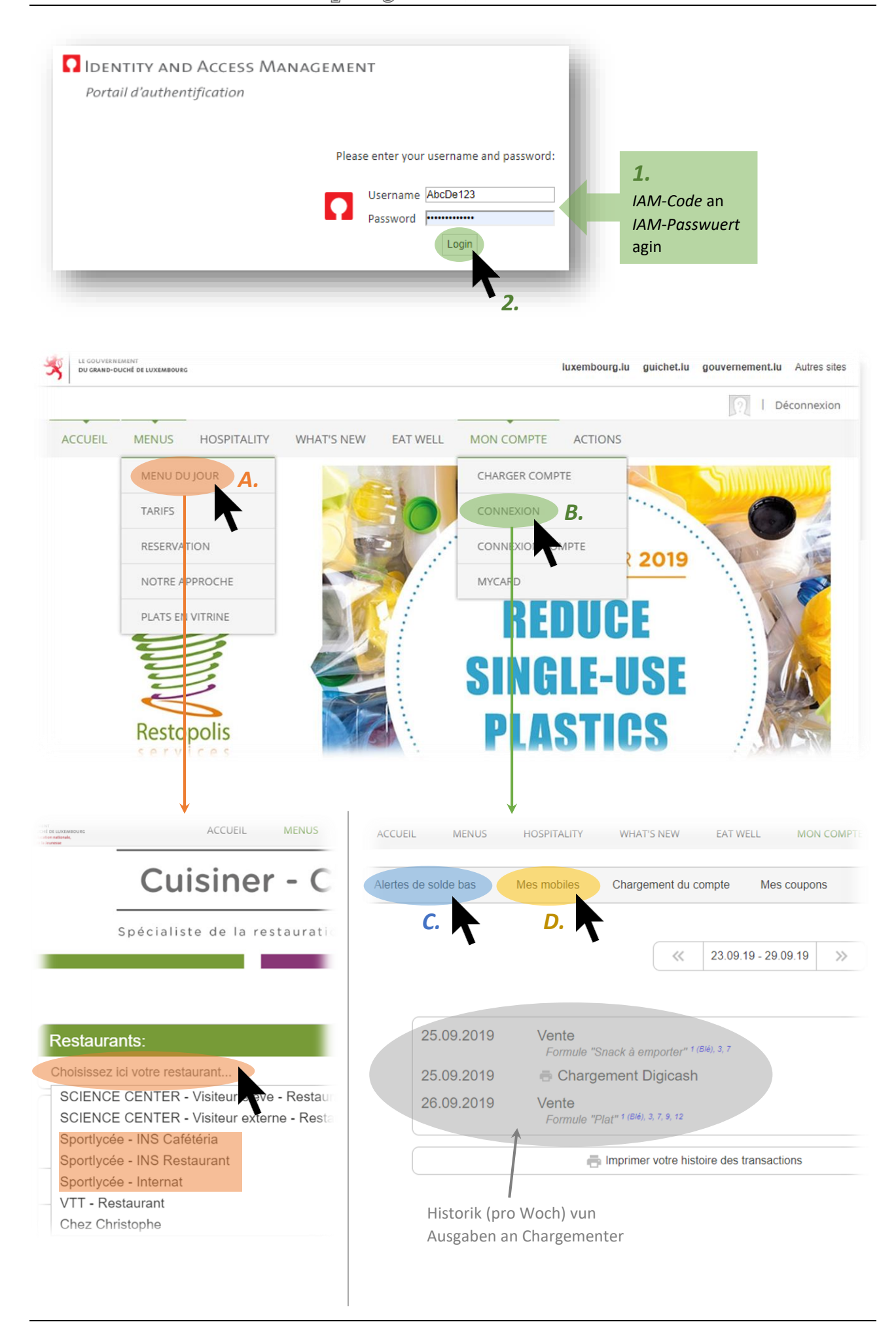

## $\equiv$  Tutorials **Sportlycee**

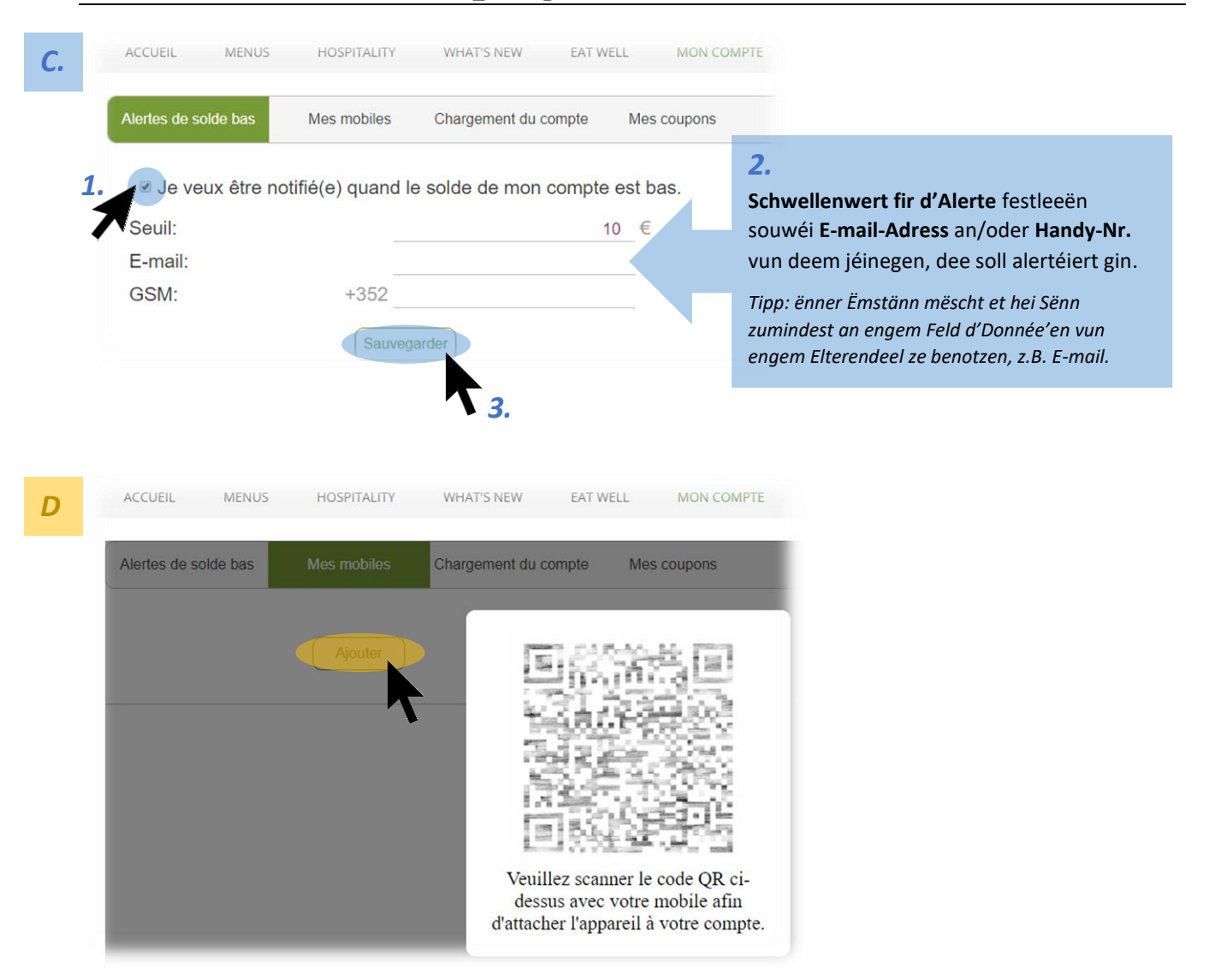

Am AppStore no « Restopolis » sischen oder folgenden QR scannen.

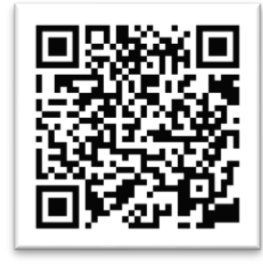

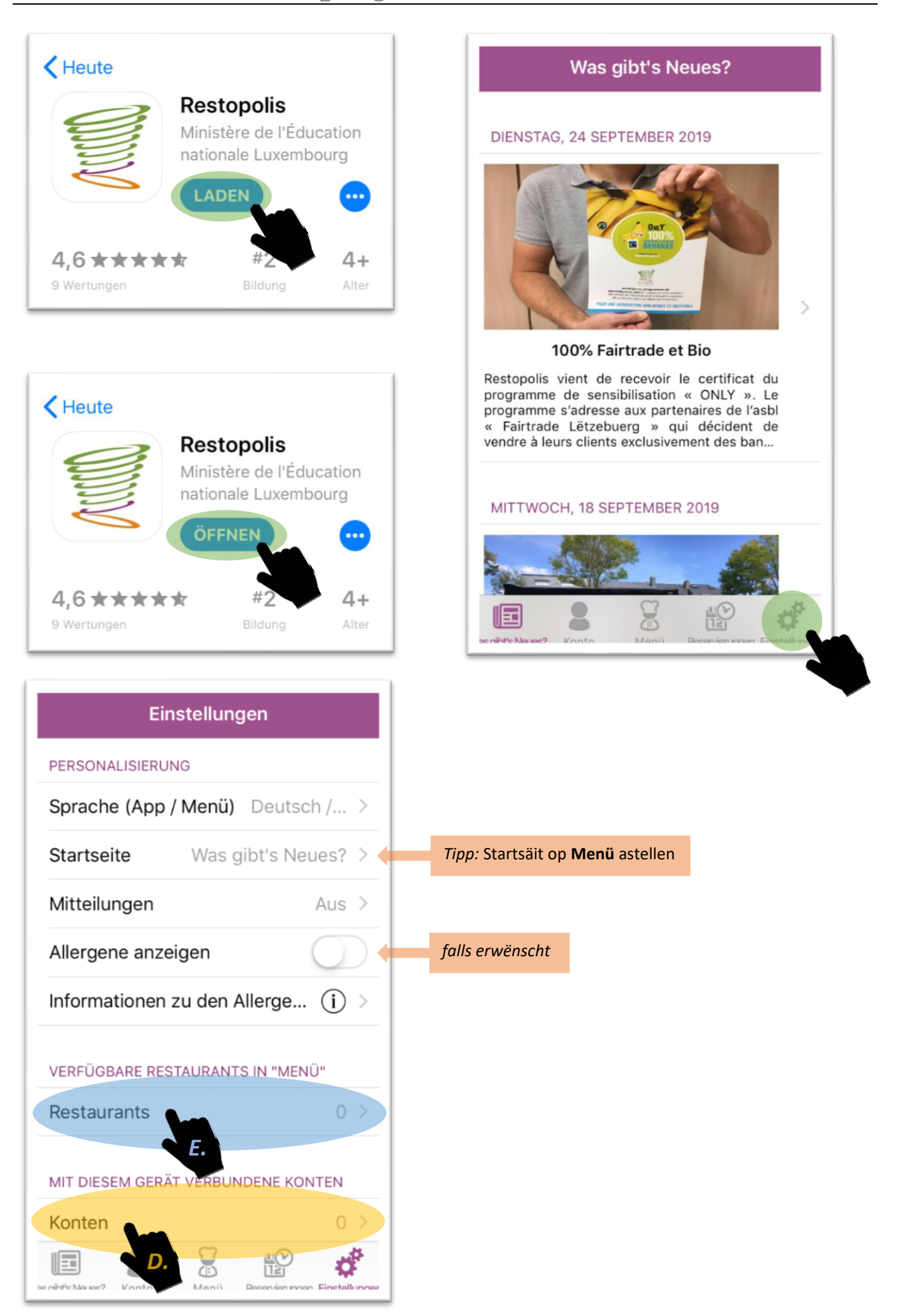

![](_page_4_Picture_1.jpeg)

Méiglecherweis muss een der App elo den **Zougrëff op d'Camera erlaben**. Dono kann een dann de **QR-Code** um Computer-Schirm mam Smartphone **scannen**.

![](_page_4_Picture_62.jpeg)

![](_page_5_Picture_1.jpeg)